### last time

sync tools avoid compiler optimizations

locks — tool for taking turns
lock() — wait for any thread "holding" lock, then hold lock
unlock()

barriers — wait for everyone else initialize with number of involved threads every do a step; then every do next step

## deadlock requirements

### mutual exclusion

one thread at a time can use a resource

#### hold and wait

thread holding a resources waits to acquire another resource

### no preemption of resources

resources are only released voluntarily thread trying to acquire resources can't 'steal'

### circular wait

there exists a set  $\{T_1,\ldots,T_n\}$  of waiting threads such that  $T_1$  is waiting for a resource held by  $T_2$   $T_2$  is waiting for a resource held by  $T_3$  ...

 $T_n$  is waiting for a resource held by  $T_1$ 

# how is deadlock possible?

```
Given list: A. B. C. D. E
RemoveNode(LinkedListNode *node) {
    pthread mutex lock(&node->lock);
    pthread_mutex_lock(&node->prev->lock);
    pthread_mutex_lock(&node->next->lock);
    node->next->prev = node->prev; node->prev->next = node->next;
    pthread_mutex_unlock(&node->next->lock); pthread_mutex_unlock(&node->)
    pthread mutex unlock(&node->lock);
Which of these (all run in parallel) can deadlock?
A. RemoveNode(B) and RemoveNode(C)
```

C. RemoveNode(B) and RemoveNode(C) and RemoveNode(D) D. A and C E. B and C

B. RemoveNode(B) and RemoveNode(D)

F. all of the above G. none of the above

## how is deadlock — solution

Remove B Remove C lock C lock C wait to lock B (prev)

With B and D — only overlap in in node C — no circular wait possible (thread can't be waiting while holding something other thread wants)

### infinite resources

or at least enough that never run out

no *mutual exclusion* 

no shared resources

no *mutual exclusion* 

### no waiting

"busy signal" — abort and (maybe) retry revoke/preempt resources

no hold and wait/ preemption

acquire resources in consistent order

### infinite resources

or at least enough that never run out

no *mutual exclusion* 

no shared resources

no *mutual exclusion* 

## no waiting

"busy signal" — abort and (maybe) retry revoke/preempt resources

no hold and wait/ preemption

acquire resources in consistent order

#### infinite resources

or at least enough that never run out

no *mutual exclusion* 

### no shared resources

no *mutual exclusion* 

### no waiting

"busy signal" — abort and (maybe) retry revoke/preempt resources

no hold and wait/ preemption

acquire resources in consistent order

### infinite resources

or at least enough that never run out

no mutual exclusion

memory allocation: malloc() fails rather than waiting (no deadlock) locks: pthread\_mutex\_trylock fails rather than waiting problem: retry how many times? no bound on number of tries needed ...

### no waiting

"busy signal" — abort and (maybe) retry revoke/preempt resources

no hold and wait/ preemption

acquire resources in consistent order

### infinite resources

or at least enough that never run out

no *mutual exclusion* 

no shared resources

no *mutual exclusion* 

## no waiting

"busy signal" — abort and (maybe) retry revoke/preempt resources

no hold and wait/ preemption

acquire resources in consistent order

#### infinite resources

or at least enough that never run out

no mutual exclusion

```
requires some way to undo partial changes to avoid errors common approach for databases

no waiti

"busy signal" — abort and (maybe) retry revoke/preempt resources

no mutual exclusion

no mutual exclusion

requires some way to undo partial changes to avoid errors

common approach for databases

"busy signal" — abort and (maybe) retry

revoke/preempt resources
```

acquire resources in consistent order

### infinite resources

or at least enough that never run out

no *mutual exclusion* 

no shared resources

no mutual exclusion

no waiting

"busy signal" — abort and (maybe) retry revoke/preempt resources

no hold and wait/ preemption

acquire resources in consistent order

# acquiring locks in consistent order (1)

```
MoveFile(Dir* from dir, Dir* to dir, string filename) {
  if (from dir->path < to dir->path) {
    lock(&from dir->lock):
    lock(&to dir->lock);
  } else {
    lock(&to dir->lock);
    lock(&from dir->lock);
```

# acquiring locks in consistent order (1)

```
MoveFile(Dir* from_dir, Dir* to_dir, string filename) {
  if (from dir->path < to dir->path) {
    lock(&from dir->lock):
    lock(&to dir->lock);
  } else {
    lock(&to dir->lock);
    lock(&from dir->lock);
```

any ordering will do e.g. compare pointers

# acquiring locks in consistent order (2)

often by convention, e.g. Linux kernel comments:

```
Lock order:
    contex.ldt usr sem
      mmap_sem
        context.lock
Lock order:
1. slab mutex (Global Mutex)
node->list_lock
3. slab_lock(page) (Only on some arches and for debugging)
```

### infinite resources

or at least enough that never run out

no mutual exclusion

no shared resources

no mutual exclusion

## no waiting

"busy signal" — abort and (maybe) retry revoke/preempt resources

no hold and wait/ preemption

acquire resources in consistent order

## beyond locks

transactions

```
in practice: want more than locks for synchronization
for waiting for arbtirary events (without CPU-hogging-loop):
    monitors
    semaphores
for common synchornization patterns:
    barriers
    reader-writer locks
higher-level interface:
```

# beyond locks

transactions

```
in practice: want more than locks for synchronization
for waiting for arbtirary events (without CPU-hogging-loop):
    monitors
    semaphores
for common synchornization patterns:
    barriers
    reader-writer locks
higher-level interface:
```

# example: producer/consumer

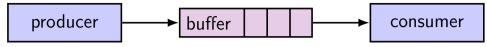

shared buffer (queue) of fixed size
one or more producers inserts into queue
one or more consumers removes from queue

# example: producer/consumer

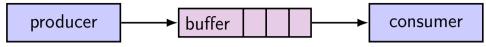

shared buffer (queue) of fixed size
one or more producers inserts into queue
one or more consumers removes from queue

producer(s) and consumer(s) don't work in lockstep (might need to wait for each other to catch up)

# example: producer/consumer

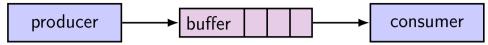

shared buffer (queue) of fixed size
one or more producers inserts into queue
one or more consumers removes from queue

producer(s) and consumer(s) don't work in lockstep (might need to wait for each other to catch up)

example: C compiler  $\mathsf{preprocessor} \to \mathsf{compiler} \to \mathsf{assembler} \to \mathsf{linker}$ 

# monitors/condition variables

locks for mutual exclusion

```
condition variables for waiting for event operations: wait (for event); signal/broadcast (that event happened)
```

related data structures

```
 \begin{array}{l} \textbf{monitor} = \textbf{lock} + \textbf{0} \ \textbf{or more condition variables} + \textbf{shared data} \\ \textbf{Java: every object is a monitor (has instance variables, built-in lock, cond. var)} \\ \textbf{pthreads: build your own: provides you locks} + \textbf{condition variables} \\ \end{array}
```

#### a monitor

| lock         |
|--------------|
| shared data  |
| condvar 1    |
| condvar 2    |
|              |
| operation1() |
| operation2() |
|              |

#### a monitor

| lock         |
|--------------|
| shared data  |
| condvar 1    |
| condvar 2    |
|              |
| operation1() |
| operation2() |

lock must be acquired before accessing any part of monitor's stuff

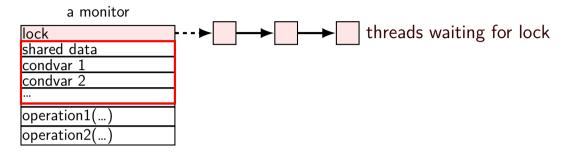

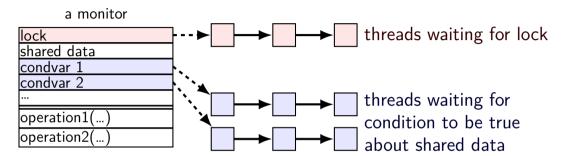

condvar operations:

Wait(cv, lock) — unlock lock, add current thread to cv queue ...and reacquire lock before returning

Broadcast(cv) — remove all from condvar queue

Signal(cv) — remove one from condvar queue

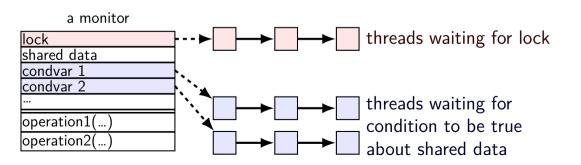

condvar operations:

Wait(cv, lock) — unlock lock, add current thread to cv queue

...and reacquire lock before returning

Broadcast(cv) — remove all from condvar queue

Signal(cv) — remove one from condvar queue

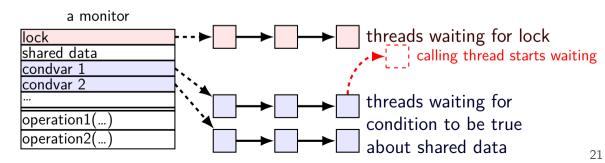

condvar operations:

Wait(cv, lock) — unlock lock, add current thread to cv queue

...and reacquire lock before returning

Broadcast(cv) — remove all from condvar queue

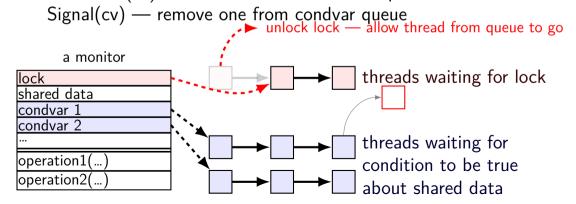

condvar operations:

Wait(cv, lock) — unlock lock, add current thread to cv queue ...and reacquire lock before returning

**Broadcast(cv)** — remove all from condvar queue Signal(cv) — remove one from condvar queue

a monitor

| lock | threads waiting for lock | shared data | condvar 1 | to start waiting for lock | threads waiting for lock | threads waiting for lock | threads waiting for condition to be true | about shared data | all threads waiting for lock | threads waiting for condition to be true | about shared data | all threads removed from cv queue | to start waiting for lock | threads waiting for lock | threads waiting for lock | threads waiting for lock | threads waiting for lock | threads waiting for lock | threads waiting for lock | threads waiting for lock | threads waiting for lock | threads waiting for lock | threads waiting for lock | threads waiting for lock | threads waiting for lock | threads waiting for lock | threads waiting for lock | threads waiting for lock | threads waiting for lock | threads waiting for lock | threads waiting for lock | threads waiting for lock | threads waiting for lock | threads waiting for lock | threads waiting for lock | threads waiting for lock | threads waiting for lock | threads waiting for lock | threads waiting for lock | threads waiting for lock | threads waiting for lock | threads waiting for lock | threads waiting for lock | threads waiting for lock | threads waiting for lock | threads waiting for lock | threads waiting for lock | threads waiting for lock | threads waiting for lock | threads waiting for lock | threads waiting for lock | threads waiting for lock | threads waiting for lock | threads waiting for lock | threads waiting for lock | threads waiting for lock | threads waiting for lock | threads waiting for lock | threads waiting for lock | threads waiting for lock | threads waiting for lock | threads waiting for lock | threads waiting for lock | threads waiting for lock | threads waiting for lock | threads waiting for lock | threads waiting for lock | threads waiting for lock | threads waiting for lock | threads waiting for lock | threads waiting for lock | threads waiting for lock | threads waiting for lock | threads waiting for lock | threads waiting for loc

condvar operations:

Wait(cv, lock) — unlock lock, add current thread to cv queue

...and reacquire lock before returning

Broadcast(cv) — remove all from condvar queue

Signal(cv) — remove one from condvar queue

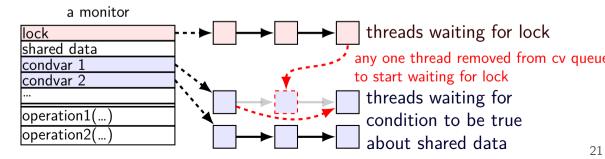

```
// MISSING: init calls, etc.
pthread mutex t lock:
bool finished: // data, only accessed with after acquiring lock
pthread cond t finished cv: // to wait for 'finished' to be true
void WaitForFinished() {
  pthread mutex lock(&lock);
  while (!finished) {
    pthread cond wait(&finished cv, &lock);
  pthread_mutex_unlock(&lock);
void Finish() {
  pthread mutex lock(&lock);
  finished = true;
  pthread cond broadcast(&finished cv):
  pthread_mutex_unlock(&lock);
```

pthread mutex unlock(&lock):

```
// MISSING: init calls, etc.
pthread mutex t lock:
bool finished: // data, only accessed with after acquiring lock
pthread cond t finished cv: // to wait for 'finished' to be true
void WaitForFinished() {
  pthread mutex lock(&lock);
  while (!finished) {
    pthread cond wait(&finished cv,
                                       acquire lock before
  pthread mutex unlock(&lock):
                                       reading or writing finished
void Finish() {
  pthread mutex lock(&lock);
  finished = true;
  pthread cond broadcast(&finished cv):
```

pthread cond broadcast(&finished cv):

pthread\_mutex\_unlock(&lock);

```
// MISSING: init calls, etc.
pthread mutex t lock:
bool finished: // data, only accessed with after acquiring lock
pthread cond t finished cv: // to wait for 'finished' to be true
void WaitForFinished() {
  pthread mutex lock(&lock);
                                 check whether we need to wait at all
  while (!finished) { ←
    pthread_cond_wait(&finished_(why a loop? we'll explain later)
  pthread_mutex_unlock(&lock);
void Finish() {
  pthread mutex lock(&lock);
  finished = true;
```

```
// MISSING: init calls, etc.
pthread mutex t lock:
bool finished: // data, only accessed with after acquiring lock
pthread cond t finished cv: // to wait for 'finished' to be true
void WaitForFinished() {
  pthread mutex lock(&lock);
  while (!finished) {
    pthread cond wait(&finished cv, &lock);
 pthread_mutex_unlock(&locknow we need to wait
                            (finished can't change while we have lock)
                           so wait, releasing lock...
void Finish() {
  pthread mutex lock(&lock
  finished = true;
  pthread cond broadcast(&finished cv):
  pthread mutex unlock(&lock):
```

```
// MISSING: init calls, etc.
pthread mutex t lock:
bool finished: // data, only accessed with after acquiring lock
pthread cond t finished cv: // to wait for 'finished' to be true
void WaitForFinished() {
  pthread mutex lock(&lock);
  while (!finished) {
    pthread cond wait(&finished cv, &lock);
  pthread mutex unlock(&lock):
                                          allow all waiters to proceed
                                          (once we unlock the lock)
void Finish() {
  pthread mutex lock(&lock);
  finished = true;
  pthread cond broadcast(&finished cv):
  pthread mutex unlock(&lock);
```

#### WaitForFinish timeline 1 WaitForFinish thread Finish thread mutex lock(&lock) (thread has lock) mutex lock(&lock) (start waiting for lock) while (!finished) ... cond wait(&finished cv, &lock); (start waiting for cv) (done waiting for lock) finished = truecond broadcast(&finished cv) (done waiting for cv) (start waiting for lock) mutex\_unlock(&lock) (done waiting for lock) while (!finished) ... (finished now true, so return)

# WaitForFinish timeline 2

| WaitForFinish thread           | Finish thread                               |
|--------------------------------|---------------------------------------------|
|                                | <pre>mutex_lock(&amp;lock)</pre>            |
|                                | finished = true                             |
|                                | <pre>cond_broadcast(&amp;finished_cv)</pre> |
|                                | <pre>mutex_unlock(&amp;lock)</pre>          |
| mutex_lock(&lock)              |                                             |
| while (!finished)              |                                             |
| (finished now true, so return) |                                             |
| mutex_unlock(&lock)            |                                             |

#### why the loop

```
while (!finished) {
   pthread_cond_wait(&finished_cv, &lock);
}
we only broadcast if finished is true
so why check finished afterwards?
```

### why the loop

```
while (!finished) {
  pthread cond wait(&finished cv, &lock);
we only broadcast if finished is true
so why check finished afterwards?
pthread cond wait manual page:
    "Spurious wakeups ... may occur."
spurious wakeup = wait returns even though nothing happened
```

```
pthread_mutex_t lock;
pthread_cond_t data_ready;
UnboundedOueue buffer:
Produce(item) {
    pthread_mutex_lock(&lock);
    buffer.engueue(item);
    pthread cond signal(&data ready):
    pthread mutex unlock(&lock):
Consume() {
    pthread_mutex_lock(&lock);
    while (buffer.empty()) {
        pthread cond_wait(&data_ready, &lock);
    item = buffer.dequeue();
    pthread mutex unlock(&lock);
    return item:
```

```
pthread_mutex_t lock;
pthread_cond_t data_ready;
UnboundedOueue buffer:
Produce(item) {
    pthread mutex lock(&lock);
    buffer.engueue(item);
    pthread_cond_signal(&data_ready); simulatenously en/dequeue?
    pthread_mutex_unlock(&lock);
Consume()
    pthread mutex lock(&lock);
   while (buffer.empty()) {
        pthread cond wait(&data ready, &lock);
    item = buffer.dequeue();
    pthread mutex unlock(&lock);
    return item:
```

rule: never touch buffer without acquiring lock otherwise: what if two threads (both use same array/linked list entry?) (both reallocate array?)

```
pthread_mutex_t lock;
pthread_cond_t data_ready;
UnboundedQueue buffer;
Produce(item) {
    pthread_mutex_lock(&lock);
    buffer.engueue(item);
    pthread cond signal(&data ready):
    pthread mutex unlock(&lock):
                                                check if empty
                                                if so, dequeue
Consume()
    pthread_mutex_lock(&lock);
   while (buffer.empty()) {
        pthread_cond_wait(&data_ready, &lock);
                                                okay because have lock
                                  other threads cannot dequeue here
    item = buffer.dequeue();
    pthread mutex unlock(&lock);
    return item:
```

return item:

```
pthread_mutex_t lock;
pthread_cond_t data_ready;
UnboundedQueue buffer;
Produce(item) {
    pthread_mutex_lock(&lock);
                                                wake one Consume thread
    buffer.engueue(item);
                                                if any are waiting
    pthread cond signal(&data ready);
    pthread mutex unlock(&lock):
Consume() {
    pthread_mutex_lock(&lock);
    while (buffer.empty()) {
        pthread cond wait(&data ready, &lock);
    item = buffer.dequeue();
    pthread mutex unlock(&lock);
```

```
Thread 1
                                                                 Thread 2
pthread_mutex_t lock;
                                         Produce()
pthread_cond_t data_ready;
                                         ...lock
UnboundedQueue buffer:
                                         ...enqueue
                                         ...signal
Produce(item) {
                                         ...unlock
    pthread_mutex_lock(&lock);
                                                            Consume(
    buffer.engueue(item);
                                                             ...lock
    pthread cond signal(&data readv)
                                                             ...empty? no
    pthread mutex unlock(&lock):
                                                             ...dequeue
                                                             ...unlock
Consume() {
    pthread_mutex_lock(&lock);
                                                            return
    while (buffer.empty()) {
         pthread cond wait(&data ready, &lock);
    item = buffer.dequeue();
    pthread mutex unlock(&lock)
                                     O iterations: Produce() called before Consume()
                                      iteration: Produce() signalled, probably
    return item:
```

iterations: spurious wakeup or ...?

```
Thread 1
                                                                  Thread 2
pthread_mutex_t lock;
                                                              Consume()
pthread_cond_t data_ready;
                                                              ...lock
UnboundedQueue buffer;
                                                              ...empty? yes
                                                              ...unlock/start wait
Produce(item) {
                                                  Produce()
    pthread_mutex_lock(&lock);
                                                                   waiting for
                                                   ...lock
    buffer.engueue(item);
                                                                  data ready
                                                  ...enqueue
    pthread cond signal(&data ready):
                                                              stop wait
    pthread mutex unlock(&lock):
                                                  ...signal
                                                  ...unlock
                                                              lock
                                                              ...empty? no
Consume() {
                                                              ...dequeue
    pthread_mutex_lock(&lock);
    while (buffer.empty()) {
                                                              ...unlock
         pthread cond wait(&data_ready, &loc
                                                              return
    item = buffer.dequeue();
    pthread mutex unlock(&lock)
                                      0 iterations: Produce() called before Consume()
                                        iteration: Produce() signalled, probably
    return item:
```

iterations: spurious wakeup or ...?

```
Thread 1
                                                         Thread 2
                                                                         Thread 3
pthread_mutex_t lock;
                                                    Consume()
pthread_cond_t data_ready;
                                                    ...lock
UnboundedOueue buffer:
                                                    ...empty? yes
                                                    ...unlock/start wait
Produce(item) {
                                        Produce()
     pthread_mutex_lock(&lock);
                                                         waiting for
                                        ...lock
                                                         data ready
                                                                         Consume()
     buffer.engueue(item);
    pthread_cond_signal(&data rea ...enqueue
                                                                         waiting for
                                        ...signal
     pthread_mutex_unlock(&lock);
                                                    stop wait
                                                                            lock
                                        ...unlock
                                                                        lock
                                                         waiting for
                                                                        ...empty? no
Consume() {
                                                            lock
                                                                         ...dequeue
     pthread_mutex_lock(&lock);
    while (buffer.empty()) {
                                                                         ...unlock
         pthread cond wait(&data r
                                                    ...lock
                                                                        return
                                                    ...emptv? ves
     item = buffer.dequeue();
                                                    ...unlock/start wait
     pthread mutex unlock(&lock)
                                       U iterations: Produce() called before Consume()
                                         iteration: Produce() signalled, probably
     return item:
                                          iterations: spurious wakeup or ...?
```

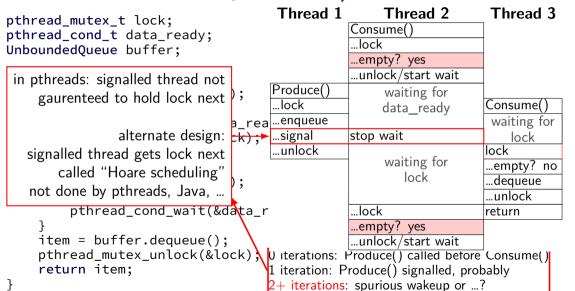

#### Hoare versus Mesa monitors

Hoare-style monitors signal 'hands off' lock to awoken thread

Mesa-style monitors

any eligible thread gets lock next

(maybe some other idea of priority?)

every current threading library I know of does Mesa-style

# backup slides

#### deadlock

deadlock — circular waiting for resources

```
resource = something needed by a thread to do work locks
CPU time disk space memory
...
```

often non-deterministic in practice

most common example: when acquiring multiple locks

#### deadlock

deadlock — circular waiting for resources

```
resource = something needed by a thread to do work locks
CPU time disk space memory
...
```

often non-deterministic in practice

most common example: when acquiring multiple locks

### generalizing locks: semaphores

semaphore has a non-negative integer value and two operations:

**P()** or **down** or **wait**: wait for semaphore to become positive (>0), then decerement by 1

**V()** or **up** or **signal** or **post**: increment semaphore by 1 (waking up thread if needed)

P, V from Dutch: proberen (test), verhogen (increment)

#### semaphores are kinda integers

semaphore like an integer, but...

#### cannot read/write directly

down/up operaion only way to access (typically) exception: initialization

never negative — wait instead

down operation wants to make neg

down operation wants to make negative? thread waits

#### reserving books

```
suppose tracking copies of library book...
Semaphore free copies = Semaphore(3);
void ReserveBook() {
    // wait for copy to be free
    free copies.down();
    ... // ... then take reserved copy
void ReturnBook() {
    ... // return reserved copy
    free_copies.up();
    // ... then wakekup waiting thread
```

suppose tracking copies of same library book non-negative integer count = # how many books used? up = give back book; down = take book

Copy 1 Copy 2 Copy 3

free copies 3

suppose tracking copies of same library book non-negative integer count = # how many books used? up = give back book; down = take book

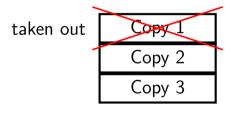

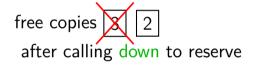

suppose tracking copies of same library book non-negative integer count = # how many books used? up = give back book; down = take book

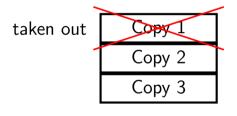

free copies 2 after calling down to reserve

suppose tracking copies of same library book non-negative integer count = # how many books used? up = give back book; down = take book

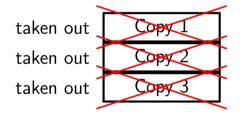

free copies 0 after calling down three times to reserve all copies

suppose tracking copies of same library book non-negative integer count = # how many books used? up = give back book; down = take book

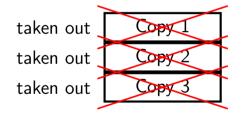

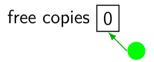

reserve book call down again start waiting...

suppose tracking copies of same library book non-negative integer count = # how many books used? up = give back book; down = take book

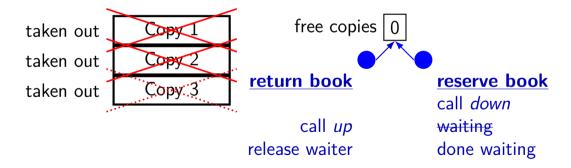

## implementing mutexes with semaphores

```
struct Mutex {
    Semaphore s; /* with inital value 1 */
   /* value = 1 --> mutex if free */
   /* value = 0 --> mutex is busy */
MutexLock(Mutex *m) {
   m->s.down();
MutexUnlock(Mutex *m) {
   m->s.up();
```

# implementing join with semaphores

```
struct Thread {
    Semaphore finish_semaphore; /* with initial value 0 */
   /* value = 0: either thread not finished OR already joined */
   /* value = 1: thread finished AND not joined */
thread join(Thread *t) {
    t->finish semaphore.down();
/* assume called when thread finishes */
thread exit(Thread *t) {
    t->finish semaphore.up();
   /* tricky part: deallocating struct Thread safely? */
```

#### **POSIX** semaphores

```
#include <semaphore.h>
sem t my semaphore;
int process_shared = /* 1 if sharing between processes */;
sem_init(&my_semaphore, process_shared, initial_value);
sem wait(&my_semaphore); /* down */
sem post(&my semaphore); /* up */
. . .
sem destroy(&my semaphore);
```

#### semaphore exercise

PutValue()

```
int value; sem t empty, ready; // with some initial values
void PutValue(int argument) {
    sem wait(&empty);
    value = argument;
                         What goes in the blanks?
    sem_post(&ready);
                         A: sem post(&empty) / sem wait(&ready)
                         B: sem wait(&ready) / sem_post(&empty)
                         C: sem post(&ready) / sem wait(&empty)
int GetValue() {
                         D: sem post(&ready) / sem_post(&empty)
    int result:
                         E: sem_wait(&empty) / sem_post(&ready)
    result = value;
                         F: something else
    return result;
GetValue() waits for PutValue() to happen, retrieves value, then allows next
```

37

## semaphore exercise [solution]

```
int value;
sem_t empty, ready;
void PutValue(int argument) {
    sem_wait(&empty):
    value = argument;
    sem post(&ready);
int GetValue() {
    int result;
    sem wait(&readv):
    result = value;
    sem post(&empty);
    return result:
```

#### semaphore intuition

```
What do you need to wait for?
     critical section to be finished
    queue to be non-empty
     array to have space for new items
what can you count that will be 0 when you need to wait?
     # of threads that can start critical section now
     # of threads that can join another thread without waiting
     # of items in queue
     # of empty spaces in array
```

use up/down operations to maintain count

### producer/consumer constraints

consumer waits for producer(s) if buffer is empty producer waits for consumer(s) if buffer is full any thread waits while a thread is manipulating the buffer

#### producer/consumer constraints

```
consumer waits for producer(s) if buffer is empty producer waits for consumer(s) if buffer is full any thread waits while a thread is manipulating the buffer
```

#### one semaphore per constraint:

```
sem_t full_slots; // consumer waits if empty
sem_t empty_slots; // producer waits if full
sem_t mutex; // either waits if anyone changing buffer
FixedSizedQueue buffer;
```

## producer/consumer pseudocode

```
sem_init(&full_slots, ..., 0 /* # buffer slots initially used */);
sem_init(&empty_slots, ..., BUFFER_CAPACITY);
sem_init(&mutex, ..., 1 /* # thread that can use buffer at once */):
buffer.set size(BUFFER CAPACITY):
. . .
Produce(item) {
    sem wait(&empty slots): // wait until free slot. reserve it
    sem wait(&mutex);
    buffer.engueue(item);
    sem_post(&mutex);
    sem_post(&full_slots); // tell consumers there is more data
Consume() {
    sem_wait(&full_slots); // wait until queued item, reserve it
    sem wait(&mutex);
    item = buffer.dequeue();
    sem post(&mutex);
    sem post(&empty slots); // let producer reuse item slot
    return item;
```

## producer/consumer pseudocode

```
sem_init(&full_slots, ..., 0 /* # buffer slots initially used */);
sem init(&empty slots, ..., BUFFER CAPACITY);
sem init(&mutex, ..., 1 /* # thread that can use buffer at once */):
buffer.set size(BUFFER CAPACITY):
. . .
Produce(item) {
    sem wait(&empty slots): // wait until free slot. reserve it
    sem wait(&mutex);
    buffer.engueue(item);
    sem_post(&mutex);
    sem post(&full slots): // tell consumers there is more data
Consume() {
    sem_wait(&full_slots); // wait until queued item, reserve it
    sem wait(&mutex);
    item = buffer.dequeue();
    sem post(&mutex);
    sem post(&empty slots); // let producer reuse item slot
    return item;
```

## producer/consumer pseudocode

```
sem_init(&full_slots, ..., 0 /* # buffer slots initially used */);
sem init(&empty slots, ..., BUFFER CAPACITY);
sem init(&mutex, ..., 1 /* # thread that can use buffer at once */):
buffer.set size(BUFFER CAPACITY):
. . .
Produce(item) {
    sem wait(&empty slots): // wait until free slot. reserve it
    sem wait(&mutex);
    buffer.engueue(item);
    sem_post(&mutex);
    sem post(&full slots): // tell consumers there is more data
Consume() {
    sem_wait(&full_slots); // wait until queued item, reserve it
    sem wait(&mutex);
    item = buffer.dequeue();
    sem post(&mutex);
    sem post(&empty slots); // let producer reuse item slot
    return item;
```

# producer/consumer pseudocode

```
sem_init(&full_slots, ..., 0 /* # buffer slots initially used */);
sem init(&emptv slots, ..., BUFFER CAPACITY);
sem_init(&mutex, ..., 1 /* # thread that can use buffer at once */):
buffer.set size(BUFFER CAPACITY):
Produce(item) {
   sem wait(&empty slots): // wait until free slot, reserve it
   sem wait(&mutex);
                           Can we do
   buffer.engueue(item);
                              sem wait(&mutex);
    sem_post(&mutex);
                              sem_wait(&empty_slots);
   sem_post(&full_slots);
                           instead?
Consume() {
   sem_wait(&full_slots); // wait until queued item, reserve it
   sem wait(&mutex);
    item = buffer.degueue():
   sem post(&mutex);
    sem post(&empty slots); // let producer reuse item slot
   return item;
```

40

# producer/consumer pseudocode

```
sem_init(&full_slots, ..., 0 /* # buffer slots initially used */);
sem_init(&empty_slots, ..., BUFFER_CAPACITY);
sem_init(&mutex, ..., 1 /* # thread that can use buffer at once */):
buffer.set size(BUFFER CAPACITY):
Produce(item) {
   sem_wait(&empty_slots); // wait until free slot. reserve it
   sem wait(&mutex);
                           Can we do
    buffer.engueue(item);
                              sem wait(&mutex);
    sem_post(&mutex);
                              sem_wait(&empty_slots);
    sem post(&full slots);
                           instead?
Consume() {
                           No. Consumer waits on sem_wait(&mutex)
   sem wait(&full slots):
                           so can't sem_post(&empty_slots)
   sem wait(&mutex);
    item = buffer.dequeue()
                           (result: producer waits forever
   sem post(&mutex);
                           problem called deadlock)
    sem post(&empty slots);
   return item;
```

# producer/consumer: cannot reorder mutex/empty

```
ProducerReordered() {
    // BROKEN: WRONG ORDER
    sem_wait(&mutex);
    sem_wait(&empty_slots);
    ...
    sem_post(&mutex);
```

```
Consumer() {
  sem wait(&full slots);
 // can't finish until
 // Producer's sem post(&mutex):
  sem wait(&mutex);
  // so this is not reached
  sem post(&full slots);
```

# producer/consumer pseudocode

```
sem_init(&full_slots, ..., 0 /* # buffer slots initially used */);
sem_init(&empty_slots, ..., BUFFER_CAPACITY);
sem_init(&mutex, ..., 1 /* # thread that can use buffer at once */):
buffer.set size(BUFFER CAPACITY):
Produce(item) {
    sem wait(&empty slots): // wait until free slot. reserve it
    sem wait(&mutex);
    buffer.engueue(item);
    sem_post(&mutex);
   sem_post(&full_slots Can we do
                                                      more data
                           sem post(&full slots);
                           sem post(&mutex);
Consume() {
   sem_wait(&full_slots instead?
                                                       reserve it
   sem wait(&mutex);
   item = buffer.dequeu Yes — post never waits
   sem post(&mutex):
    sem post(&empty slots); // let producer reuse item slot
   return item;
```

# producer/consumer summary

```
producer: wait (down) empty_slots, post (up) full_slots consumer: wait (down) full_slots, post (up) empty_slots
```

two producers or consumers? still works!

#### atomic read-modfiy-write

really hard to build locks for atomic load store and normal load/stores aren't even atomic...

...so processors provide read/modify/write operations

one instruction that atomically reads and modifies and writes back a value

used by OS to implement higher-level synchronization tools

# x86 atomic exchange

```
lock xchg (%ecx), %eax
atomic exchange
temp ← M[ECX]
M[ECX] \leftarrow EAX
\mathsf{EAX} \leftarrow \mathsf{temp}
...without being interrupted by other processors, etc.
```

# implementing atomic exchange

make sure other processors don't have cache block probably need to be able to do this to keep caches in sync

do read+modify+write operation

#### higher level tools

```
usually we won't use atomic operations directly instead rely on OS/standard libraries using them (along with context switching, disabling interrupts, ...)
OS/standard libraries will provide higher-level tools like...
```

```
pthread_join
locks (pthread_mutex)
...and more
```

# backup slides

# backup slides

#### using atomic exchange?

example: OS wants something done by whichever core tries first does not want it started twice!

```
if two cores try at once, only one should do it
int global flag = 0;
void DoThingIfFirstToTrv() {
    int mv value = 1:
    AtomicExchange(&my_value, &global_flag);
    if (mv value == 0) {
        /* flag was zero before, so I was first!*/
        DoThing();
    } else {
        /* flag was already 1 when we exchanged */
        /* I was second, so some other core is handling it */
```

#### recall: pthread mutex

```
#include <pthread.h>
pthread mutex t some lock;
pthread mutex init(&some lock, NULL);
// or: pthread mutex_t some_lock = PTHREAD_MUTEX_INITIALIZER;
pthread_mutex_lock(&some lock);
pthread_mutex_unlock(&some_lock);
pthread mutex destroy(&some lock);
```

# life homework even/odd

```
naive way has an operation that needs locking:
for (int time = 0; time < MAX ITERATIONS; ++time) {</pre>
    ... compute to_grid ...
    swap(from grid, to grid);
but this alternative needs less locking:
Grid grids[2];
for (int time = 0; time < MAX ITERATIONS; ++time) {</pre>
    from grid = &grids[time % 2];
    to grid = &grids[(time % 2) + 1];
    ... compute to_grid ...
```

# life homework even/odd

```
naive way has an operation that needs locking:
for (int time = 0; time < MAX ITERATIONS; ++time) {</pre>
    ... compute to_grid ...
    swap(from grid, to grid);
but this alternative needs less locking:
Grid grids[2];
for (int time = 0; time < MAX ITERATIONS; ++time) {</pre>
    from grid = &grids[time % 2];
    to grid = &grids[(time % 2) + 1];
    ... compute to_grid ...
```

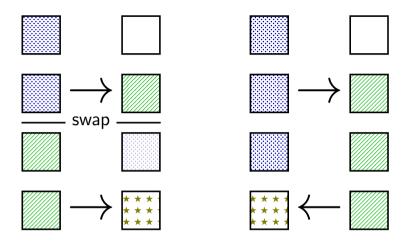

movl \$0, the\_lock

ret

lock variable in shared memory: the\_lock

```
if 1: someone has the lock: if 0: lock is free to take
acquire:
    movl $1, %eax <- 1
    lock xchg %eax, the lock // swap %eax and the lock
                                   // sets the lock to 1 (taken)
                                   // sets %eax to prior val. of t
    test %eax, %eax
                             // if the lock wasn't 0 before:
    ine acquire
                             // trv again
    ret
release:
    mfence
                             // for memory order reasons
```

// then, set the lock to 0 (not taker

lock variable in shared memory: the\_lock

```
if 1: someone has the lock; if 0: lock is free to take
acquire:
    movl $1, %eax
                          // %eax <- 1
    lock xchg %eax, the lock // swap %eax and the lock
                                       // sets the lock to 1 (taken)
                                // if set lock variable to 1 (taken) read old value
    test %eax, %eax
    ine acquire
    ret
release:
```

mfence // for memory order reasons
movl \$0, the\_lock // then, set the\_lock to 0 (not taken
ret

lock variable in shared memory: the\_lock if 1: someone has the lock; if 0: lock is free to take acquire: movl \$1, %eax <- 1 lock xchg %eax, the lock // swap %eax and the lock // sets the\_lock to 1 (taken) if lock was already locked retry test %eax, %eax ine acquire "spin" until lock is released elsewhere ret release: mfence // for memory order reasons // then, set the lock to 0 (not taken movl \$0, the\_lock ret

lock variable in shared memory: the\_lock if 1: someone has the lock; if 0: lock is free to take acquire: movl \$1, %eax <- 1 lock xchg %eax, the lock // swap %eax and the lock // sets the lock to 1 (taken) release lock by setting it to 0 (not taken) test %eax, %eax ine acquire allows looping acquire to finish ret release: mfence // for memory order reasons // then, set the lock to 0 (not taken movl \$0, the lock ret

ret

lock variable in shared memory: the\_lock if 1: someone has the lock; if 0: lock is free to take acquire: movl \$1, %eax <- 1 lock xchg %eax, the\_lock // swap %eax and the\_lock // sets the lock to 1 (taken) Intel's manual says: test %eax, %eax no reordering of loads/stores across a lock ine acquire or mfence instruction ret release: mfence // for memory order reasons // then, set the lock to 0 (not taken movl \$0, the lock

#### exercise: spin wait

consider implementing 'waiting' functionality of pthread\_join

A mfanca, may 61 finished C may 60 Wasy E is

```
thread calls ThreadFinish() when done complete code below:
```

```
finished: .quad 0
ThreadFinish:
```

ret
ThreadWaitForFinish:

```
lock xchg %eax, finished cmp $0, %eax
____ ThreadWaitForFinish ret
```

5

#### exercise: spin wait

```
finished: .quad 0
ThreadFinish:
   Α
   ret
ThreadWaitForFinish:
                              /* or without using a writing instr
                              mov %eax, finished
   lock xchg %eax, finished
                              mfence
   cmp $0, %eax
                              cmp $0, %eax
   C ThreadWaitForFinish
                              ie ThreadWaitForFinish
   ret
                              ret
A. mfence; mov $1, finished C. mov $0, %eax E. je
B. mov $1, finished; mfence D. mov $1, %eax F. jne
```

#### spinlock problems

lock abstraction is not powerful enough lock/unlock operations don't handle "wait for event" common thing we want to do with threads solution: other synchronization abstractions

spinlocks waste CPU time more than needed want to run another thread instead of infinite loop solution: lock implementation integrated with scheduler

spinlocks can send a lot of messages on the shared bus more efficient atomic operations to implement locks

#### spinlock problems

lock abstraction is not powerful enough lock/unlock operations don't handle "wait for event" common thing we want to do with threads solution: other synchronization abstractions

#### spinlocks waste CPU time more than needed

want to run another thread instead of infinite loop solution: lock implementation integrated with scheduler

spinlocks can send a lot of messages on the shared bus more efficient atomic operations to implement locks

#### mutexes: intelligent waiting

want: locks that wait better example: POSIX mutexes

instead of running infinite loop, give away CPU

lock = go to sleep, add self to list sleep = scheduler runs something else

unlock = wake up sleeping thread

# mutexes: intelligent waiting

want: locks that wait better example: POSIX mutexes

instead of running infinite loop, give away CPU

```
lock = go to sleep, add self to list
sleep = scheduler runs something else
```

unlock = wake up sleeping thread

#### better lock implementation idea

shared list of waiters

spinlock protects list of waiters from concurrent modification

lock = use spinlock to add self to list, then wait without spinlock unlock = use spinlock to remove item from list

# better lock implementation idea

shared list of waiters

spinlock protects list of waiters from concurrent modification

lock = use spinlock to add self to list, then wait without spinlock unlock = use spinlock to remove item from list

```
struct Mutex {
    SpinLock guard_spinlock;
    bool lock_taken = false;
    WaitQueue wait_queue;
};
```

```
struct Mutex {
    SpinLock guard_spinlock;
    bool lock_taken = false;
    WaitQueue wait_queue;
};
```

spinlock protecting lock\_taken and wait\_queue
only held for very short amount of time (compared to mutex itself)

```
struct Mutex {
    SpinLock guard_spinlock;
    bool lock_taken = false;
    WaitQueue wait_queue;
};
```

tracks whether any thread has locked and not unlocked

```
struct Mutex {
    SpinLock guard_spinlock;
    bool lock_taken = false;
    WaitQueue wait_queue;
};
```

list of threads that discovered lock is taken and are waiting for it be free these threads are not runnable

```
struct Mutex {
    SpinLock guard_spinlock;
    bool lock_taken = false;
    WaitQueue wait_queue;
};
```

put current thread on m->wait queue

UnlockSpinlock(&m->guard spinlock):

UnlockSpinlock(&m->guard spinlock):

/\* xv6: myproc()->state = SLEEPING; \*/

mark current thread as waiting

run scheduler (context switch)

m->lock taken = true:

} else {

remove a thread from m->wait queue

/\* xv6: myproc()->state = RUNNABLE; \*,

61

mark thread as no longer waiting

UnlockSpinlock(&m->guard\_spinlock);

m->lock taken = false:

} else {

```
struct Mutex {
        SpinLock guard_spinlock;
        bool lock_taken = false;
        WaitQueue wait_queue;
};
instead of setting lock_taken to false
choose thread to hand-off lock to
```

UnlockSpinlock(&m->guard spinlock):

UnlockSpinlock(&m->guard spinlock):

run scheduler (context switch)

m->lock taken = true:

} else {

} else {

m->lock taken = false:

UnlockSpinlock(&m->guard\_spinlock);

61

## one possible implementation

```
struct Mutex {
    SpinLock guard_spinlock;
    bool lock_taken = false;
    WaitQueue wait_queue;
};

subtly: if UnlockMutex runs here on another core
need to make sure scheduler on the other core do
```

} else {

m->lock taken = true:

UnlockSpinlock(&m->guard spinlock):

```
need to make sure scheduler on the other core doesn't switch to thread while it is still running (would 'clone' thread/mess up registers)

LOCKMUTEX(MUTEX ^m) {

LOCKSpinlock(&m->guard spinlock):

LOCKSpinlock(&m->guard spinlock):

LOCKSpinlock(&m->guard spinlock):
```

UnlockSpinlock(&m->guard\_spinlock);

61

## one possible implementation

```
struct Mutex {
   SpinLock guard_spinlock;
    bool lock taken = false;
   WaitQueue wait queue;
};
```

mark current thread as waiting

```
LockMutex(Mutex *m) {
                                            UnlockMutex(Mutex *m) {
                                               LockSpinlock(&m->guard_spinlock);
  LockSpinlock(&m->guard_spinlock);
 if (m->lock_taken) {
                                               if (m->wait_queue not empty) {
   put current thread on m->wait queue
                                                 remove a thread from m->wait queue
```

/\* xv6: myproc()->state = SLEEPING; \*/ /\* xv6: myproc()->state = RUNNABLE; \*, UnlockSpinlock(&m->guard spinlock): } else { run scheduler (context switch) m->lock taken = false: } else { m->lock taken = true: UnlockSpinlock(&m->guard\_spinlock); UnlockSpinlock(&m->guard spinlock):

mark thread as no longer waiting

61

## mutex and scheduler subtly

| core 0 (thread A)         | core 1 (thread B)             |  |
|---------------------------|-------------------------------|--|
| start LockMutex           |                               |  |
| acquire spinlock          |                               |  |
| discover lock taken       |                               |  |
| enqueue thread A          |                               |  |
| thread A set not runnable |                               |  |
| release spinlock          | start UnlockMutex             |  |
|                           | thread A set runnable         |  |
|                           | finish UnlockMutex            |  |
|                           | run scheduler                 |  |
|                           | scheduler switches to A       |  |
|                           | with old verison of registers |  |
| thread A runs scheduler   |                               |  |
| finally saving registers  |                               |  |

Linux soln.: track 'thread running' separately from 'thread

## mutex and scheduler subtly

| core 0 (thread A)         | core 1 (thread B)             |  |
|---------------------------|-------------------------------|--|
| start LockMutex           |                               |  |
| acquire spinlock          |                               |  |
| discover lock taken       |                               |  |
| enqueue thread A          |                               |  |
| thread A set not runnable |                               |  |
| release spinlock          | start UnlockMutex             |  |
|                           | thread A set runnable         |  |
|                           | finish UnlockMutex            |  |
|                           | run scheduler                 |  |
|                           | scheduler switches to A       |  |
|                           | with old verison of registers |  |
| thread A runs scheduler   |                               |  |
| finally saving registers  |                               |  |

Linux soln.: track 'thread running' separately from 'thread

## mutex efficiency

'normal' mutex uncontended case:

lock: acquire + release spinlock, see lock is free unlock: acquire + release spinlock, see queue is empty

not much slower than spinlock

## implementing locks: single core

intuition: context switch only happens on interrupt timer expiration, I/O, etc. causes OS to run

solution: disable them reenable on unlock

## implementing locks: single core

intuition: context switch only happens on interrupt timer expiration, I/O, etc. causes OS to run

solution: disable them reenable on unlock

#### x86 instructions:

cli — disable interrupts

sti — enable interrupts

```
Lock() {
    disable interrupts
}
Unlock() {
    enable interrupts
}
```

```
Lock() {
                             Unlock() {
    disable interrupts
                                  enable interrupts
problem: user can hang the system:
            Lock(some lock);
            while (true) {}
problem: can't do I/O within lock
            Lock(some lock);
             read from disk
                /* waits forever for (disabled) interrupt
                    from disk IO finishing */
```

```
Lock() {
    disable interrupts
}
Unlock() {
    enable interrupts
}
```

```
Lock() {
    disable interrupts
}
Unlock() {
    enable interrupts
}
```

```
Lock() {
    disable interrupts
}
Unlock() {
    enable interrupts
}
```

```
Lock() {
                             Unlock() {
    disable interrupts
                                 enable interrupts
problem: nested locks
        Lock(milk lock);
        if (no milk) {
            Lock(store lock):
            buv milk
            Unlock(store lock):
            /* interrupts enabled here?? */
        Unlock(milk lock):
```

## C++ containers and locking

can you use a vector from multiple threads?

...question: how is it implemented?

## C++ containers and locking

can you use a vector from multiple threads?

...question: how is it implemented? dynamically allocated array reallocated on size changes

## C++ containers and locking

can you use a vector from multiple threads?

```
...question: how is it implemented?
dynamically allocated array
reallocated on size changes
```

can access from multiple threads ...as long as not append/erase/etc.?

assuming it's implemented like we expect...

but can we really depend on that?

e.g. could shrink internal array after a while with no expansion save memory?

#### C++ standard rules for containers

multiple threads can read anything at the same time

can only read element if no other thread is modifying it

can safely add/remove elements if no other threads are accessing container

(sometimes can safely add/remove in extra cases)

exception: vectors of bools — can't safely read and write at same time

might be implemented by putting multiple bools in one int

#### a simple race

#### a simple race

```
thread A:
                                  thread B:
   movl $1, x /* x < 1 */
                                      movl $1, y /* y <- 1 */
   movl v. %eax /* return v */
                                      movl x. %eax /* return x */
    ret
                                      ret
     x = v = 0;
     pthread create(&A, NULL, thread A, NULL);
     pthread_create(&B, NULL, thread_B, NULL);
     pthread ioin(A, &A result): pthread ioin(B, &B result);
```

printf("A:%d B:%d\n", (int) A result, (int) B result);

if loads/stores atomic, then possible results: A:1 B:1 — both moves into x and y, then both moves into eax execute

A·0 B·1 — thread A executes before thread B

A·1 B·0 — thread B executes before thread A

#### a simple race: results

| my desktop, 100M trials: |         |                                  |  |
|--------------------------|---------|----------------------------------|--|
| frequency                | result  |                                  |  |
|                          |         | ('A executes before B')          |  |
| $171\ 161$               | A:1 B:0 | ('B executes before A')          |  |
| 4706                     | A:1 B:1 | ('execute moves into x+y first') |  |
| 394                      | A:0 B:0 | ???                              |  |

#### a simple race: results

my desktop, 100M trials:

| frequency | result |
| 99 823 739 | A:0 B:1 | ('A executes before B')
| 171 161 | A:1 B:0 | ('B executes before A')
| 4 706 | A:1 B:1 | ('execute moves into x+v first')

A:0 B:0 | ???

70

#### why reorder here?

thread A: faster to load y right now!

...rather than wait for write of x to finish

## why load/store reordering?

fast processor designs can execute instructions out of order

goal: do something instead of waiting for slow memory accesses, etc.

more on this later in the semester

## GCC: preventing reordering example (1)

```
void Alice() {
   int one = 1:
    atomic store(&note from alice, &one, ATOMIC SEO CST);
    } ob
   } while (__atomic_load_n(&note_from_bob, __ATOMIC_SEQ_CST));
    if (no milk) {++milk;}
Alice:
  movl $1, note_from_alice
  mfence
.12:
  movl note from bob, %eax
  testl %eax, %eax
  ine .L2
```

## GCC: preventing reordering example (2)

void Alice() { note from alice = 1; do { atomic thread fence( ATOMIC SEO CST): } while (note from bob); if (no milk) {++milk;}

Alice: movl \$1, note from alice // note from alice <- 1 .L3:

mfence // make sure store is visible to other cores before // on x86: not needed on second+ iteration of loop

ine .L3

cmnl \$0 no milk

cmpl \$0, note from bob // if (note from bob == 0) repeat for

# exercise: fetch-and-add with compare-and-swap

exercise: implement fetch-and-add with compare-and-swap

```
compare_and_swap(address, old_value, new_value) {
    if (memory[address] == old_value) {
        memory[address] = new_value;
        return true; // x86: set ZF flag
    } else {
        return false; // x86: clear ZF flag
    }
}
```

#### solution

```
long my_fetch_and_add(long *p, long amount) {
    long old_value;
    do {
        old_value = *p;
    while (!compare_and_swap(p, old_value, old_value + amount);
    return old_value;
}
```

```
void
acquire(struct spinlock *lk)
  pushcli(); // disable interrupts to avoid deadlock.
  // The xchq is atomic.
 while(xchg(&lk->locked, 1) != 0)
 // Tell the C compiler and the processor to not move loads or sto
 // past this point, to ensure that the critical section's memory
 // references happen after the lock is acquired.
 __sync_synchronize();
  . . .
```

```
void
acquire(struct spinlock *lk)
  pushcli(); // disable interrupts to avoid deadlock.
  // The xchq is atomic.
  while(xchg(&lk->locked, 1) != 0)
    don't let us be interrupted after while have the lock
     problem: interruption might try to do something with the lock
     \ldots but \ that \ can \ never succeed until we release the lock
     ...but we won't release the lock until interruption finishes
```

```
void
acquire(struct spinlock *lk)
  pushcli(); // disable interrupts to avoid deadlock.
 // The xchq is atomic.
 while(xchg(&lk->locked, 1) != 0)
 // Tell the C compiler and the processor to not move loads or sto
 // past this point, to ensure that the critical section's memory
 // references happen after the lock is acquired.
 --sync_synchr xchg wraps the lock xchg instruction
                same loop as before
```

```
void
acquire(struct spinlock *lk)
  pushcli(); // disable interrupts to avoid deadlock.
  // The xchq is atomic.
  while(xchg(&lk->locked, 1) != 0)
  // Tell the C compiler and the processor to not move loads or sto
     avoid load store reordering (including by compiler)
    on x86, xchg alone is enough to avoid processor's reordering
     (but compiler may need more hints)
```

```
void
release(struct spinlock *lk)
 // Tell the C compiler and the processor to not move loads or sto
 // past this point, to ensure that all the stores in the critical
 // section are visible to other cores before the lock is released
 // Both the C compiler and the hardware may re-order loads and
 // stores; __sync_synchronize() tells them both not to.
 sync synchronize();
  // Release the lock, equivalent to lk->locked = 0.
 // This code can't use a C assignment, since it might
 // not be atomic. A real OS would use C atomics here.
  asm volatile("movl $0, %0" : "+m" (lk->locked) : );
 popcli();
```

```
void
release(struct spinlock *lk)
  // Tell the C compiler and the processor to not move loads or sto
  // past this point, to ensure that all the stores in the critical
  // section are visible to other cores before the lock is released
  // Both the C compiler and the hardware may re-order loads and
  // stores; __sync_synchronize() tells them both not to.
  sync synchronize();
  // Release the lock, equivalent to lk->locked = 0.
  // This code can't use a C assignment, since it might
  // not
  turns into instruction to tell processor not to reorder plus tells compiler not to reorder
  popcli (),
```

```
void
release(struct spinlock *lk)
 // Tell the C compiler and the processor to not move loads or sto
 // past this point, to ensure that all the stores in the critical
 // section are visible to other cores before the lock is released
 // Both the C compiler and the hardware may re-order loads and
 // stores; __sync_synchronize() tells them both not to.
  sync synchronize();
  // Release the lock, equivalent to lk->locked = 0.
 // This code can't use a C assignment, since it might
  // not be atomic. A real OS would use C atomics here.
  asm volatile("movl $0, %0" : "+m" (lk->locked) : ):
         turns into mov of constant 0 into lk->locked
 popcli()
```

```
void
release(struct spinlock *lk)
 // Tell the C compiler and the processor to not move loads or sto
 // past this point, to ensure that all the stores in the critical
 // section are visible to other cores before the lock is released
 // Both the C compiler and the hardware may re-order loads and
 // stores; __sync_synchronize() tells them both not to.
  sync synchronize();
  // Release the lock, equivalent to lk->locked = 0.
 // This code can't use a C assignment, since it might
  // not be atomic. A real OS would use C atomics here.
       reenable interrupts (taking nested locks into account)
```

# fetch-and-add with CAS (1)

```
compare-and-swap(address, old value, new value) {
    if (memory[address] == old value) {
        memorv[address] = new_value;
        return true;
    } else {
        return false;
long my fetch and add(long *pointer, long amount) { ... }
implementation sketch:
    fetch value from pointer old
    compute in temporary value result of addition new
    try to change value at pointer from old to new
    [compare-and-swap]
    if not successful, repeat
```

79

## fetch-and-add with CAS (2)

```
long my_fetch_and_add(long *p, long amount) {
    long old_value;
    do {
        old_value = *p;
    } while (!compare_and_swap(p, old_value, old_value + amount);
    return old_value;
}
```

#### exercise: append to singly-linked list

ListNode is a singly-linked list assume: threads *only* append to list (no deletions, reordering) use compare-and-swap(pointer, old, new): atomically change \*pointer from old to new return true if successful return false (and change nothing) if \*pointer is not old void append\_to\_list(ListNode \*head, ListNode \*new\_last\_node) {

### append to singly-linked list

```
/* assumption: other threads may be appending to list,
               but nodes are not being removed, reordered, etc.
void append to list(ListNode *head, ListNode *new last node) {
 memorv_ordering_fence();
 ListNode *current last node:
  qo {
    current last node = head;
   while (current last node->next) {
      current last_node = current_last_node->next;
  } while (
    !compare-and-swap(&current_last_node->next,
                      NULL, new last node)
```

## some common atomic operations (1)

```
// x86: emulate with exchange
test and set(address) {
    old value = memory[address];
    memory[address] = 1;
    return old_value != 0; // e.g. set ZF flag
// x86: xchq REGISTER, (ADDRESS)
exchange(register, address) {
    temp = memory[address];
    memory[address] = register;
    register = temp:
```

## some common atomic operations (2)

```
// x86: mov OLD VALUE, %eax; lock cmpxchg NEW VALUE, (ADDRESS)
compare-and-swap(address, old value, new value) {
    if (memory[address] == old value) {
        memory[address] = new value;
        return true: // x86: set ZF flaa
    } else {
        return false; // x86: clear ZF flag
// x86: lock xaddl REGISTER. (ADDRESS)
fetch-and-add(address, register) {
    old value = memory[address];
    memory[address] += register;
    register = old_value;
```

#### common atomic operation pattern

```
try to do operation, ...
```

detect if it failed

if so, repeat

atomic operation does "try and see if it failed" part

#### cache coherency states

extra information for each cache block overlaps with/replaces valid, dirty bits

stored in each cache

update states based on reads, writes and heard messages on bus different caches may have different states for same block

### **MSI** state summary

**Modified** value may be different than memory and I am the only one who has it

**Shared** value is the same as memory

**Invalid** I don't have the value; I will need to ask for it

## **MSI** scheme

| from state                                       | hear read | hear write | read      | write       |  |  |
|--------------------------------------------------|-----------|------------|-----------|-------------|--|--|
| Invalid                                          |           |            | to Shared | to Modified |  |  |
| Shared                                           |           | to Invalid |           | to Modified |  |  |
| Modified                                         | to Shared | to Invalid | _         | _           |  |  |
| blue: transition requires sending message on bus |           |            |           |             |  |  |

#### MSI scheme

```
from state hear read hear write read
                                               write
                                    to Shared to Modified
 Invalid
Shared
                        to Invalid
                                               to Modified
 Modified to Shared to Invalid
blue: transition requires sending message on bus
example: write while Shared
    must send write — inform others with Shared state
    then change to Modified
```

#### MSI scheme

| from state                                       | hear read | hear write | read      | write       |  |  |  |
|--------------------------------------------------|-----------|------------|-----------|-------------|--|--|--|
| Invalid                                          |           |            | to Shared | to Modified |  |  |  |
| Shared                                           |           | to Invalid |           | to Modified |  |  |  |
| Modified                                         | to Shared | to Invalid |           | _           |  |  |  |
| blue: transition requires sending message on bus |           |            |           |             |  |  |  |

example: write while Shared must send write — inform others with Shared state then change to Modified

example: hear write while Shared change to Invalid can send read later to get value from writer

example: write while Modified

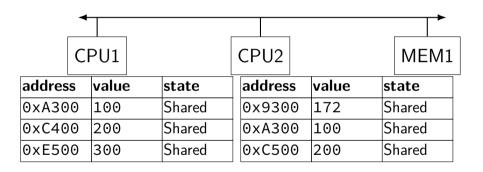

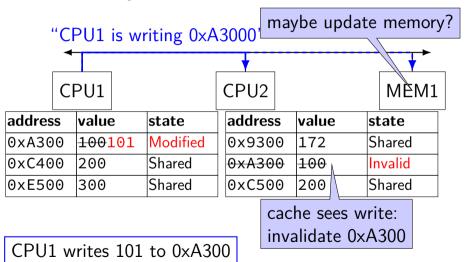

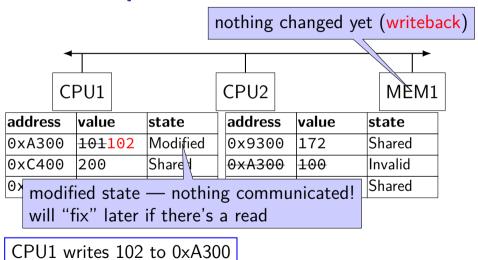

88

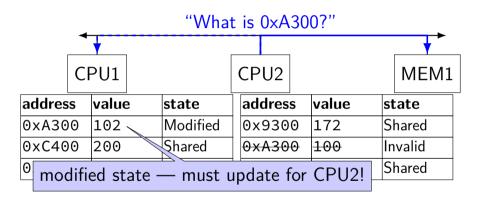

CPU2 reads 0xA300

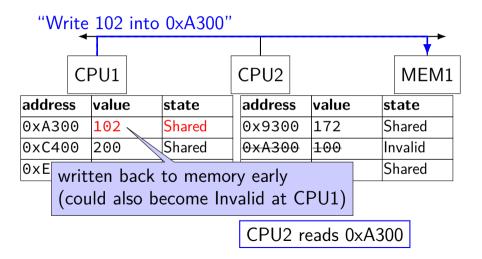

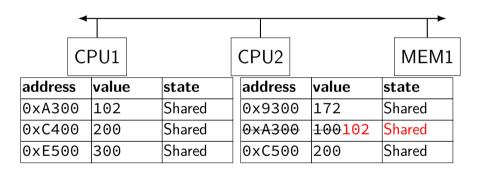

#### **MSI**: update memory

to write value (enter modified state), need to invalidate others can avoid sending actual value (shorter message/faster)

"I am writing address X" versus "I am writing Y to address X"

#### MSI: on cache replacement/writeback

still happens — e.g. want to store something else changes state to invalid

## cache coherency exercise

modified/shared/invalid; all initially invalid; 32B blocks, 8B read/writes

CPU 1: read 0x1000 CPU 2: read 0x1000

CPU 1: write 0x1000

CPU 1: read 0x2000

CPU 2: read 0x1000 CPU 2: write 0x2008

CPU 1:

CPU 3: read 0x1008

Q1: final state of 0x1000 in caches?

CPU 2:

Modified/Shared/Invalid for CPU 1/2/3 CPU 3:

Q2: final state of 0x2000 in caches?

## cache coherency exercise solution

|                     | OKIOOO OKIOII |       |       | 0X2000 0X2011 |       |     |
|---------------------|---------------|-------|-------|---------------|-------|-----|
| action              | CPU 1         | CPU 2 | CPU 3 | CPU 1         | CPU 2 | CPU |
|                     | I             | I     | I     | I             | I     | I   |
| CPU 1: read 0x1000  | S             | I     | I     | I             | I     | I   |
| CPU 2: read 0x1000  | S             | S     | I     | I             | I     | I   |
| CPU 1: write 0x1000 | M             | I     | I     | I             | I     | I   |
| CPU 1: read 0x2000  | M             | I     | I     | S             | I     | I   |
| CPU 2: read 0x1000  | S             | S     | I     | S             | I     | I   |
| CPU 2: write 0x2008 | S             | S     | I     | I             | M     | I   |
| CPU 3: read 0x1008  | S             | S     | S     | I             | M     | I   |

 $0 \times 1000 - 0 \times 101f$   $0 \times 2000 - 0 \times 201f$ 

## why load/store reordering?

fast processor designs can execute instructions out of order

goal: do something instead of waiting for slow memory accesses, etc.

more on this later in the semester

#### C++: preventing reordering

to help implementing things like pthread\_mutex\_lock

C++ 2011 standard: *atomic* header, *std::atomic* class prevent CPU reordering *and* prevent compiler reordering also provide other tools for implementing locks (more later)

could also hand-write assembly code compiler can't know what assembly code is doing

## C++: preventing reordering example

```
#include <atomic>
void Alice() {
    note from_alice = 1;
    do {
        std::atomic_thread_fence(std::memory_order_seg_cst);
   } while (note_from_bob);
    if (no milk) {++milk;}
Alice:
 movl $1, note from alice // note from alice <- 1
.12:
 mfence // make sure store visible on/from other cores
 cmpl $0, note from bob // if (note from bob == 0) repeat fence
  ine .L2
  cmpl $0, no milk
```

## C++ atomics: no reordering

```
std::atomic<int> note_from_alice, note_from_bob;
void Alice() {
    note from alice.store(1);
    do {
    } while (note_from_bob.load());
    if (no milk) {++milk;}
Alice:
  movl $1, note from alice
  mfence
.12:
  movl note from bob, %eax
  testl %eax, %eax
  ine .L2
```

#### **GCC**: built-in atomic functions

used to implement std::atomic, etc.

predate std::atomic

builtin functions starting with \_\_sync and \_\_atomic these are what xv6 uses

## aside: some x86 reordering rules

```
each core sees its own loads/stores in order
(if a core stores something, it can always load it back)
```

stores from other cores appear in a consistent order (but a core might observe its own stores too early)

#### causality:

if a core reads X=a and (after reading X=a) writes Y=b, then a core that reads Y=b cannot later read X=older value than a

## how do you do anything with this?

difficult to reason about what modern CPU's reordering rules do typically: don't depend on details, instead:

special instructions with stronger (and simpler) ordering rules often same instructions that help with implementing locks in other ways

special instructions that restrict ordering of instructions around them ("fences")

loads/stores can't cross the fence

#### spinlock problems

lock abstraction is not powerful enough lock/unlock operations don't handle "wait for event" common thing we want to do with threads solution: other synchronization abstractions

spinlocks waste CPU time more than needed want to run another thread instead of infinite loop solution: lock implementation integrated with scheduler

spinlocks can send a lot of messages on the shared bus more efficient atomic operations to implement locks

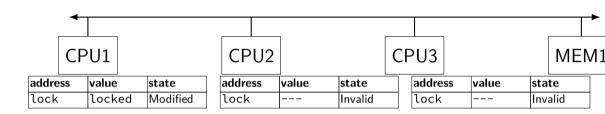

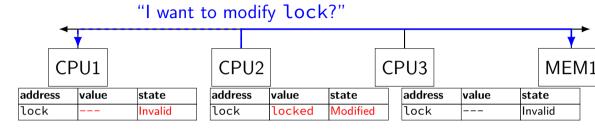

CPU2 read-modify-writes lock (to see it is still locked)

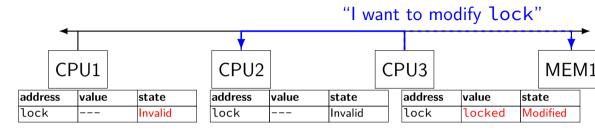

CPU3 read-modify-writes lock (to see it is still locked)

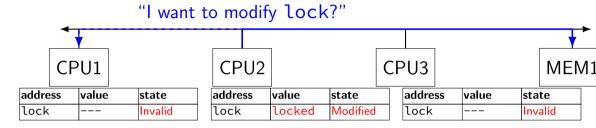

CPU2 read-modify-writes lock (to see it is still locked)

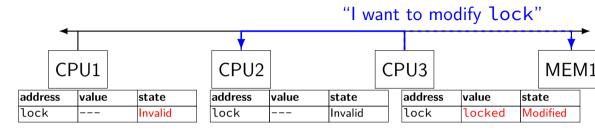

CPU3 read-modify-writes lock (to see it is still locked)

"I want to modify lock" CPU1 CPU<sub>2</sub> CPU3 MEM<sub>1</sub> address value state address value state address value state unlocked Modified lock lock lock Invalid Invalid \_\_\_

CPU1 sets lock to unlocked

#### ping-ponging

"I want to modify lock" CPU1 CPU<sub>2</sub> CPU3 MEM1 address value state address value state address value state Modified lock lock Invalid lock locked Invalid

some CPU (this example: CPU2) acquires lock

#### ping-ponging

test-and-set problem: cache block "ping-pongs" between caches each waiting processor reserves block to modify could maybe wait until it determines modification needed — but not typical implementation

each transfer of block sends messages on bus

...so bus can't be used for real work like what the processor with the lock is doing

#### test-and-test-and-set (pseudo-C)

```
acquire(int *the_lock) {
    do {
        while (ATOMIC-READ(the_lock) == 0) { /* try again */ }
    } while (ATOMIC-TEST-AND-SET(the_lock) == ALREADY_SET);
}
```

#### test-and-test-and-set (assembly)

```
acquire:
   cmp $0, the lock  // test the lock non-atomically
          // unlike lock xchg --- keeps lock in Shared state!
               // try again (still locked)
   ine acquire
   // lock possibly free
   // but another processor might lock
   // before we get a chance to
   // ... so try wtih atomic swap:
   movl $1, %eax <- 1
   lock xchg %eax, the_lock // swap %eax and the_lock
         // sets the lock to 1
         // sets %eax to prior value of the_lock
   test %eax, %eax // if the lock wasn't 0 (someone else
   jne acquire
              // trv again
   ret
```

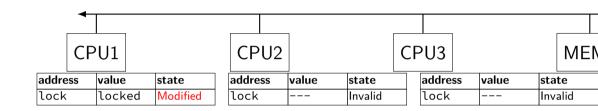

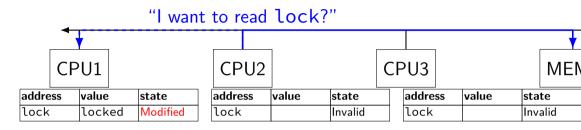

CPU2 reads lock (to see it is still locked)

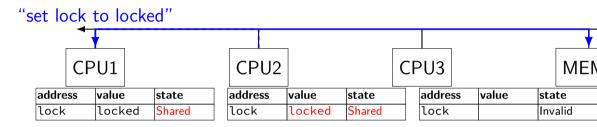

CPU1 writes back lock value, then CPU2 reads it

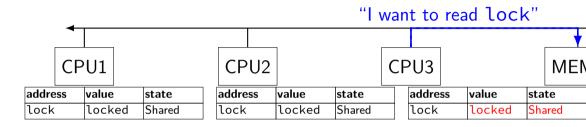

CPU3 reads lock (to see it is still locked)

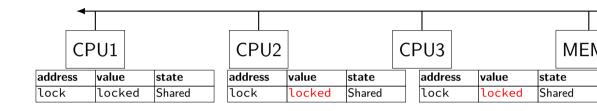

CPU2, CPU3 continue to read lock from cache no messages on the bus

"I want to modify lock"

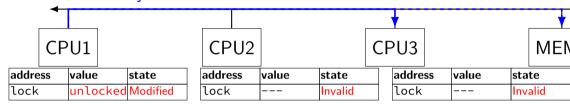

CPU1 sets lock to unlocked

"I want to modify lock"

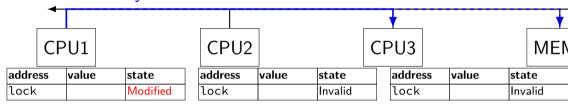

some CPU (this example: CPU2) acquires lock (CPU1 writes back value, then CPU2 reads + modifies it)

#### couldn't the read-modify-write instruction...

notice that the value of the lock isn't changing...

and keep it in the shared state

maybe — but extra step in "common" case (swapping different values)

#### more room for improvement?

can still have a lot of attempts to modify locks after unlocked there other spinlock designs that avoid this ticket locks

MCS locks

...

#### **MSI** extensions

real cache coherency protocols sometimes more complex:

separate tracking modifications from whether other caches have copy

send values directly between caches (maybe skip write to memory) send messages only to cores which might care (no shared bus)

108

#### too much milk

roommates Alice and Bob want to keep fridge stocked with milk:

| time | Alice                           | Bob                             |
|------|---------------------------------|---------------------------------|
| 3:00 | look in fridge. no milk         |                                 |
| 3:05 | leave for store                 |                                 |
| 3:10 | arrive at store                 | look in fridge. no milk         |
| 3:15 | buy milk                        | leave for store                 |
| 3:20 | return home, put milk in fridge | arrive at store                 |
| 3:25 |                                 | buy milk                        |
| 3:30 |                                 | return home, put milk in fridge |

how can Alice and Bob coordinate better?

```
leave a note: "I am buying milk"
    place before buying, remove after buying
    don't try buying if there's a note
\approx setting/checking a variable (e.g. "note = 1")
    with atomic load/store of variable
if (no milk) {
    if (no note) {
         leave note:
         buy milk;
         remove note:
```

```
leave a note: "I am buying milk"
    place before buying, remove after buying
    don't try buying if there's a note
\approx setting/checking a variable (e.g. "note = 1")
    with atomic load/store of variable
if (no milk) {
    if (no note) {
         leave note:
         buy milk;
         remove note;
```

exercise: why doesn't this work?

# too much milk "solution" 1 (timeline) Alice if (no milk) {

leave note; buy milk; remove note;

```
Alice

if (no milk) {

if (no note) {

if (no milk) {

if (no note) {

leave note;

buy milk;

remove note;
```

```
intuition: leave note when buying or checking if need to buy
leave note:
if (no milk) {
    if (no note) {
         buy milk;
remove note;
```

### too much milk: "solution" 2 (timeline)

```
Alice
leave note;
if (no milk) {
    if (no note) {
       buy milk;
    }
}
remove note;
```

#### too much milk: "solution" 2 (timeline)

```
Alice
leave note;
if (no milk) {
    if (no note) { ← but there's always a note buy milk;
    }
}
remove note;
```

#### too much milk: "solution" 2 (timeline)

#### "solution" 3: algorithm

```
intuition: label notes so Alice knows which is hers (and vice-versa)
    computer equivalent: separate noteFromAlice and noteFromBob
    variables
            Alice
                                                     Bob
leave note from Alice;
                                       leave note from Bob;
if (no milk) {
                                       if (no milk) {
    if (no note from Bob) {
                                            if (no note from Alice
         buy milk
                                                buy milk
                                       remove note from Bob;
remove note from Alice;
```

#### too much milk: "solution" 3 (timeline) Alice Bob

leave note from Alice if (no milk) {

leave note from Bob

if (no note from Bob) {

if (no milk) {

if (no note from Alice) {

remove note from Bob

remove note from Alice

#### too much milk: is it possible

is there a solutions with writing/reading notes?  $\approx$  loading/storing from shared memory

yes, but it's not very elegant

```
Alice
leave note from Alice
while (note from Bob) {
   do nothing
}
if (no milk) {
   buy milk
}
puy milk
}
remove note from Alice

Bob
leave note from Bob
if (no note from Alice) {
   buy milk
}
remove note from Bob
```

```
Alice
                                             Bob
leave note from Alice
                                 leave note from Bob
while (note from Bob) {
                                 if (no note from Alice) {
                                     if (no milk) {
    do nothing
                                          buy milk
if (no milk) {
    buv milk
                                 remove note from Bob
remove note from Alice
exercise (hard): prove (in)correctness
```

```
Alice
                                             Bob
leave note from Alice
                                 leave note from Bob
while (note from Bob) {
                                 if (no note from Alice) {
                                     if (no milk) {
    do nothing
                                          buy milk
if (no milk) {
    buv milk
                                 remove note from Bob
remove note from Alice
exercise (hard): prove (in)correctness
```

```
Alice
                                             Bob
                                 leave note from Bob
leave note from Alice
while (note from Bob) {
                                 if (no note from Alice) {
                                      if (no milk) {
    do nothing
                                          buy milk
if (no milk) {
    buv milk
                                  remove note from Bob
remove note from Alice
exercise (hard): prove (in)correctness
exercise (hard): extend to three people
```

#### Peterson's algorithm

general version of solution

see, e.g., Wikipedia

we'll use special hardware support instead

#### mfence

x86 instruction mfence

make sure all loads/stores in progress finish

...and make sure no loads/stores were started early

fairly expensive

Intel 'Skylake': order 33 cycles + time waiting for pending stores/loads

#### mfence

x86 instruction mfence

make sure all loads/stores in progress finish

...and make sure no loads/stores were started early

fairly expensive

Intel 'Skylake': order 33 cycles + time waiting for pending stores/loads

aside: this instruction is did not exist in the original x86 so xv6 uses something older that's equivalent

#### modifying cache blocks in parallel

typical memory access — less than cache block e.g. one 4-byte array element in 64-byte cache block

what if two processors modify different parts same cache block?

4-byte writes to 64-byte cache block

typically how caches work — write instructions happen one at a time:

processor 'locks' 64-byte cache block, fetching latest version processor updates 4 bytes of 64-byte cache block later, processor might give up cache block

# modifying things in parallel (code)

```
void *sum_up(void *raw_dest) {
    int *dest = (int *) raw dest;
    for (int i = 0; i < 64 * 1024 * 1024; ++i) {
        *dest += data[i]:
__attribute__((aligned(4096)))
int array[1024]; /* aligned = address is mult. of 4096 */
void sum twice(int distance) {
    pthread t threads[2];
    pthread_create(&threads[0], NULL, sum_up, &array[0]);
    pthread create(&threads[1], NULL, sum up, &array[distance]);
    pthread_join(threads[0], NULL);
    pthread join(threads[1], NULL);
```

#### performance v. array element gap

(assuming sum\_up compiled to not omit memory accesses)

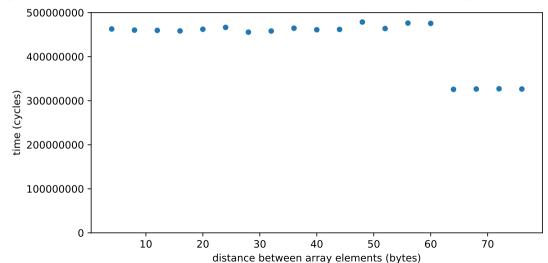

#### false sharing

synchronizing to access two independent things

two parts of same cache block

solution: separate them

### exercise (1)

```
int values[1024];
int results[2]:
void *sum front(void *ignored argument) {
    results[0] = 0;
    for (int i = 0; i < 512; ++i)
        results[0] += values[i];
    return NULL;
void *sum_back(void *ignored_argument) {
    results[1] = 0;
    for (int i = 512; i < 1024; ++i)
        results[1] += values[i]:
    return NULL;
int sum all() {
    pthread_t sum_front_thread, sum_back_thread;
    pthread_create(&sum_front_thread, NULL, sum_front, NULL);
    pthread create(&sum back thread, NULL, sum back, NULL);
    pthread_join(sum_front_thread, NULL);
    pthread join(sum back thread, NULL);
    return results[0] + results[1];
```

### exercise (2)

```
struct ThreadInfo { int *values; int start; int end; int result };
void *sum thread(void *argument) {
    ThreadInfo *my_info = (ThreadInfo *) argument;
    int sum = 0;
    for (int i = my_info->start; i < my_info->end; ++i) {
        my_info->result += my_info->values[i];
    return NULL:
int sum all(int *values) {
    ThreadInfo info[2]; pthread_t thread[2];
    for (int i = 0; i < 2; ++i) {
        info[i].values = values; info[i].start = i*512; info[i].end = (i+1)*512;
        pthread create(&threads[i], NULL, sum_thread, (void *) &info[i]);
    for (int i = 0; i < 2; ++i)
        pthread_join(threads[i], NULL);
    return info[0].result + info[1].result;
```

#### connecting CPUs and memory

multiple processors, common memory

how do processors communicate with memory?

#### shared bus

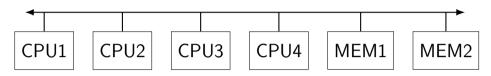

one possible design

we'll revisit later when we talk about I/O

tagged messages — everyone gets everything, filters

contention if multiple communicators some hardware enforces only one at a time

#### shared buses and scaling

shared buses perform poorly with "too many" CPUs

so, there are other designs

we'll gloss over these for now

#### shared buses and caches

remember caches?

memory is pretty slow

each CPU wants to keep local copies of memory

what happens when multiple CPUs cache same memory?

#### the cache coherency problem

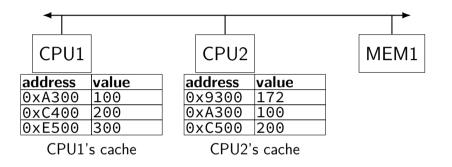

#### the cache coherency problem

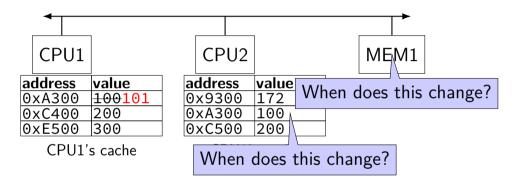

CPU1 writes 101 to 0xA300?

## producer/consumer signal?

```
pthread_mutex_t lock;
pthread cond t data ready:
UnboundedQueue buffer:
Produce(item) {
    pthread_mutex_lock(&lock);
    buffer.engueue(item);
   /* GOOD CODE: pthread_cond_signal(&data_ready); */
   /* BAD CODE: */
    if (buffer.size() == 1)
        pthread_cond_signal(&item);
   pthread_mutex_unlock(&lock);
Consume() {
   pthread_mutex_lock(&lock);
   while (buffer.empty()) {
        pthread cond wait(&data readv, &lock):
    item = buffer.dequeue():
    n+broad mu+av unlask(0lask).
```

# bad case (setup)

| thread 0          | 1                 | 2                  | 3          |
|-------------------|-------------------|--------------------|------------|
| Consume():        |                   |                    |            |
| lock              |                   |                    |            |
| empty? wait on cv | Consume():        |                    | '          |
|                   | lock              |                    |            |
|                   | empty? wait on cv |                    |            |
|                   |                   | Produce():<br>lock |            |
|                   |                   | lock               | Produce(): |

## bad case

| thread 0          | 1                                       | 2                | 3                            |    |
|-------------------|-----------------------------------------|------------------|------------------------------|----|
| Consume():        |                                         |                  |                              |    |
| lock              |                                         |                  |                              |    |
| empty? wait on cv | Consume():<br>lock<br>empty? wait on cv |                  |                              |    |
|                   | empty: wait on cv                       | Produce():       |                              |    |
|                   |                                         | lock             | Draduca():                   |    |
|                   |                                         | IOCK             | Produce(): wait for lock     |    |
|                   |                                         |                  | wait for lock                |    |
|                   |                                         | enqueue          |                              |    |
| wait for lock     |                                         | size = 1? signal |                              |    |
|                   |                                         | unlock           | gets lock                    |    |
|                   |                                         |                  | enqueue                      |    |
|                   |                                         |                  | $size \neq 1$ : don't signal |    |
|                   |                                         |                  | unlock                       |    |
| gets lock         |                                         |                  |                              |    |
| dequeue           |                                         |                  |                              | 13 |

#### monitor exercise: ConsumeTwo

suppose we want producer/consumer, but...

but change Consume() to ConsumeTwo() which returns a pair of values

and don't want two calls to ConsumeTwo() to wait... with each getting one item

```
pthread_mutex_t lock;
```

pthread\_cond\_t data\_ready;

```
UnboundedQueue buffer;
```

Produce(item) { pthread mutex lock(&lock): buffer.engueue(item):

pthread mutex unlock(&lock):

pthread\_cond\_signal(&data\_ready);

```
what should we change below?
```

Consume() { pthread\_mutex\_lock(&lock); while (buffer.empty()) {

```
pthread cond wait(&data ready, &lock
```

item = buffer.dequeue(); pthread mutex unlock(&lock):

```
return item:
```

## monitor exercise: solution (1)

```
(one of many possible solutions)
Assuming Consume Two replaces Consume:
Produce() {
  pthread_mutex_lock(&lock);
  buffer.enqueue(item);
  if (buffer.size() > 1) { pthread_cond_signal(&data_ready); }
  pthread_mutex_unlock(&lock):
ConsumeTwo() {
    pthread_mutex_lock(&lock):
    while (buffer.size() < 2) { pthread_cond_wait(&data_ready, &lock); }</pre>
    item1 = buffer.dequeue(); item2 = buffer.dequeue();
    pthread_mutex_unlock(&lock);
    return Combine(item1, item2);
```

### monitor exercise: solution (2)

```
(one of many possible solutions)
Assuming Consume Two is in addition to Consume (using two CVs):
Produce() {
  pthread_mutex_lock(&lock);
  buffer.enqueue(item);
  pthread_cond_signal(&one_ready);
  if (buffer.size() > 1) { pthread cond signal(&two readv); }
  pthread_mutex_unlock(&lock);
Consume() {
  pthread_mutex_lock(&lock);
  while (buffer.size() < 1) { pthread_cond_wait(&one_ready, &lock); }</pre>
  item = buffer.dequeue():
  pthread mutex unlock(&lock):
  return item;
ConsumeTwo() {
  pthread mutex lock(&lock):
  while (buffer.size() < 2) { pthread cond wait(&two ready, &lock); }</pre>
  item1 = buffer.dequeue(); item2 = buffer.dequeue();
  nthread mutay unlock (&lock).
```

#### monitor exercise: slower solution

```
(one of many possible solutions)
Assuming Consume Two is in addition to Consume (using one CV):
Produce() {
  pthread_mutex_lock(&lock);
  buffer.enqueue(item);
  // broadcast and not signal, b/c we might wakeup only ConsumeTwo() otherwise
  pthread cond broadcast(&data ready):
  pthread_mutex_unlock(&lock);
Consume() {
  pthread_mutex_lock(&lock);
  while (buffer.size() < 1) { pthread_cond_wait(&data_ready, &lock); }</pre>
  item = buffer.dequeue():
  pthread mutex unlock(&lock):
  return item;
ConsumeTwo() {
  pthread mutex lock(&lock):
  while (buffer.size() < 2) { pthread cond wait(&data ready, &lock); }</pre>
  item1 = buffer.dequeue(): item2 = buffer.dequeue():
                                                                                  135
  nthread mutay unlock (&lock).
```

#### monitor exercise: ordering

suppose we want producer/consumer, but...

but want to ensure first call to Consume() always returns first

(no matter what ordering cond\_signal/cond\_broadcast use)

```
pthread_mutex_t lock;
pthread_cond_t data_ready;
UnboundedQueue buffer;

Produce(item) {
    pthread_mutex_lock(&lock);
    buffer.enqueue(item);
    pthread_cond_signal(&data_ready);
    pthread_mutex_unlock(&lock);
}

Consume() {
    pthread_mutex_lock(&lock);
    while (buffer.empty()) {
        pthread_cond_wait(&data_ready, &lock);
    }

item = buffer.dequeue();
    pthread_mutex_unlock(&lock);
    return item;
}

return item;
}
```

#### monitor ordering exercise: solution

```
(one of many possible solutions)
                                          Consume() {
struct Waiter {
    pthread_cond_t cv;
                                            pthread_mutex_lock(&lock);
    bool done;
                                            if (buffer.empty()) {
                                              Waiter waiter:
    T item:
                                              cond_init(&waiter.cv);
Oueue<Waiter*> waiters:
                                              waiter.done = false:
                                              waiters.engueue(&waiter);
                                              while (!waiter.done)
Produce(item) {
```

cond\_wait(&waiter.cv, &lock);

137

item = waiter.item:

item = buffer.dequeue();

pthread mutex unlock(&lock):

} else {

return item:

pthread\_mutex\_lock(&lock);

Waiter \*waiter = waiters.dequeue();

if (!waiters.empty()) {

waiter->done = true;

waiter->item = item: cond signal(&waiter->cv);

buffer.enqueue(item);

pthread mutex unlock(&lock):

++num\_pending;

} else {

#### **Anderson-Dahlin and semaphores**

Anderson/Dahlin complains about semaphores

"Our view is that programming with locks and condition variables is superior to programming with semaphores."

argument 1: clearer to have separate constructs for waiting for condition to be come true, and allowing only one thread to manipulate a thing at a time

arugment 2: tricky to verify thread calls up exactly once for every down

alternatives allow one to be sloppier (in a sense)

#### monitors with semaphores: locks

```
sem_t semaphore; // initial value 1
Lock() {
    sem_wait(&semaphore);
}
Unlock() {
    sem_post(&semaphore);
}
```

#### monitors with semaphores: [broken] cvs

start with only wait/signal:

```
sem_t threads_to_wakeup; // initially 0
Wait(Lock lock) {
    lock.Unlock();
    sem_wait(&threads_to_wakeup);
    lock.Lock();
}
Signal() {
    sem_post(&threads_to_wakeup);
}
```

#### monitors with semaphores: [broken] cvs

start with only wait/signal:

```
sem_t threads_to_wakeup; // initially 0
Wait(Lock lock) {
    lock.Unlock();
    sem_wait(&threads_to_wakeup);
    lock.Lock();
}
Signal() {
    sem_post(&threads_to_wakeup);
}
```

problem: signal wakes up non-waiting threads (in the far future)

#### monitors with semaphores: cvs (better)

#### start with only wait/signal:

```
sem_t private_lock; // initially 1
int num waiters:
sem_t threads_to_wakeup; // initially 0
Wait(Lock lock) {
                                           Signal() {
  sem_wait(&private_lock);
                                             sem_wait(&private_lock);
                                             if (num waiters > 0) {
  ++num_waiters;
  sem_post(&private_lock);
                                               sem_post(&threads_to_wakeup):
  lock.Unlock();
                                               --num waiters:
  sem_wait(&threads_to_wakeup);
  lock.Lock();
                                             sem_post(&private_lock);
```

#### monitors with semaphores: broadcast

#### now allows broadcast:

```
sem_t private_lock; // initially 1
int num waiters;
sem_t threads_to_wakeup; // initially 0
Wait(Lock lock) {
                                          Broadcast() {
  sem_wait(&private_lock);
                                             sem_wait(&private_lock);
                                             while (num_waiters > 0) {
  ++num_waiters;
  sem_post(&private_lock);
                                               sem_post(&threads_to_wakeup);
  lock.Unlock();
                                               --num waiters:
  sem_wait(&threads_to_wakeup);
  lock.Lock();
                                             sem_post(&private_lock);
```

pthread\_mutex\_t lock;

lock to protect shared state

```
pthread_mutex_t lock;
unsigned int count;
```

lock to protect shared state

shared state: semaphore tracks a count

```
pthread_mutex_t lock;
unsigned int count;
/* condition, broadcast when becomes count > 0 */
pthread_cond_t count_is_positive_cv;
```

lock to protect shared state shared state: semaphore tracks a count

add cond var for each reason we wait

semaphore: wait for count to become positive (for down)

143

```
pthread mutex t lock;
unsigned int count:
/* condition, broadcast when becomes count > 0 */
pthread cond t count is positive cv;
void down() {
    pthread_mutex_lock(&lock);
    while (!(count > 0)) {
        pthread cond wait(
            &count_is_positive_cv,
            &lock):
    count -= 1:
    pthread_mutex_unlock(&lock);
```

lock to protect shared state shared state: semaphore tracks a count

add cond var for each reason we wait semaphore: wait for count to become positive (for down)

143

```
pthread mutex t lock;
unsigned int count:
/^* condition, broadcast when becomes count > 0 */
pthread cond t count is positive cv;
void down() {
                                        void up()
    pthread_mutex_lock(&lock);
                                            pthread_mutex_lock(&lock);
    while (!(count > 0)) {
                                            count += 1;
        pthread cond wait(
                                            /* count must now be
            &count_is_positive_cv,
                                               positive, and at most
            &lock);
                                               one thread can go per
                                               call to Up() */
                                            pthread_cond_signal(
    count -= 1;
    pthread_mutex_unlock(&lock);
                                                &count_is_positive_cv
                                            pthread_mutex_unlock(&lock);
lock to protect shared state
```

shared state: semaphore tracks a count

add cond var for each reason we wait

semaphore: wait for count to become positive (for down)

#### binary semaphores

binary semaphores — semaphores that are only zero or one

as powerful as normal semaphores

exercise: simulate counting semaphores with binary semaphores (more than one) and an integer

#### counting semaphores with binary semaphores

via Hemmendinger, "Comments on 'A correct and unrestrictive implementation of general semaphores' " (1989); Barz, "Implementing semaphores by binary semaphores" (1983)

// assuming initial Value > 0

```
// assuming initialValue > 0
BinarySemaphore mutex(1);
int value = initialValue :
BinarySemaphore gate(1 /* if initialValue >= 1 */);
    /* gate = # threads that can Down() now */
void Down() {
                                      void Up() {
 gate.Down();
                                       mutex.Down();
 // wait. if needed
                                       value += 1:
                                        if (value == 1) {
 mutex.Down();
 value -= 1:
                                         gate.Up();
  if (value > 0) {
                                         // because down should finish now
   gate.Up():
                                         // but could not before
   // because next down should finish
   // now (but not marked to before)
                                       mutex.Up();
 mutex.Up();
```

### gate intuition/pattern

```
pattern to allow one thread at a time:
sem t gate; // 0 = closed; 1 = open
ReleasingThread() {
    ... // finish what the other thread is waiting for
    while (another thread is waiting and can go) {
        sem_post(&gate) // allow EXACTLY ONE thread
        ... // other bookkeepina
WaitingThread() {
    ... // indicate that we're waiting
    sem_wait(&gate) // wait for gate to be open
    ... // indicate that we're not waiting
```